# kyndryl

#### Table of Contents:

[Introduction](#page-0-0) [List of state codes and GST ID prefixes](#page-0-1) [Validation Check](#page-1-0) [Additional Tips](#page-1-1) [Incorrect & Correct data entry examples](#page-2-0)

### <span id="page-0-0"></span>Quick Guide:

The GST ID number consists of 15 characters, of which the first two digits represent the state code. Suppliers need to ensure the first two digits of GST number align with the state code of Ship From location. Example: if the supplier is shipping from Maharashtra, the GST ID number should start with 27, if from Karnataka, then 29, etc.

Please refer to the state codes and their corresponding GST ID prefixes below.

#### <span id="page-0-1"></span>List of state codes and GST ID prefixes

- 01 Jammu and Kashmir (JK)
- 02 Himachal Pradesh (HP)
- 03 Punjab (PB)
- 04 Chandigarh (CH)
- 05 Uttarakhand (UT)
- 06 Haryana (HR)
- 07 Delhi (DL)
- 08 Rajasthan (RJ)
- 09 Uttar Pradesh (UP)
- $\bullet$  10 Bihar (BR)
- $\bullet$  11 Sikkim (SK)
- 12 Arunachal Pradesh (AR)
- 13 Nagaland (NL)
- 14 Manipur (MN)
- 15 Mizoram (MZ)
- 16 Tripura (TR)
- 17 Meghalaya (ML)
- $\bullet$  18 Assam (AS)
- 19 West Bengal (WB)
- 20 Jharkhand (JH)
- 21 Odisha (OR)
- 22 Chhattisgarh (CT)
- 23 Madhya Pradesh (MP)
- 24 Gujarat (GJ)
- 25 Daman and Diu (DD)
- 26 Dadra and Nagar Haveli (DN)
- 27 Maharashtra (MH)
- 28 Andhra Pradesh (AP)
- 29 Karnataka (KA)
- 30 Goa (GA)
- 31 Lakshadweep (LD)
- 32 Kerala (KL)
- 33 Tamil Nadu (TN)
- 34 Puducherry (PY)
- 35 Andaman and Nicobar Islands (AN)
- 36 Telangana (TG)
- 37 Andhra Pradesh (New) (AD)

#### <span id="page-1-0"></span>Validation Check

During invoice submission, the system will check for this match. If there is a discrepancy, suppliers will receive an error message. For visual guidance, please review to the screenshots below.

#### <span id="page-1-1"></span>Additional Tips

Avoid submitting an incorrect invoice by double-checking the GST ID number and Ship From state before you submit. Correct any mismatches promptly to avoid submission errors.

## <span id="page-2-0"></span>Data Entry examples

#### **Incorrect data entry/there is an error:**

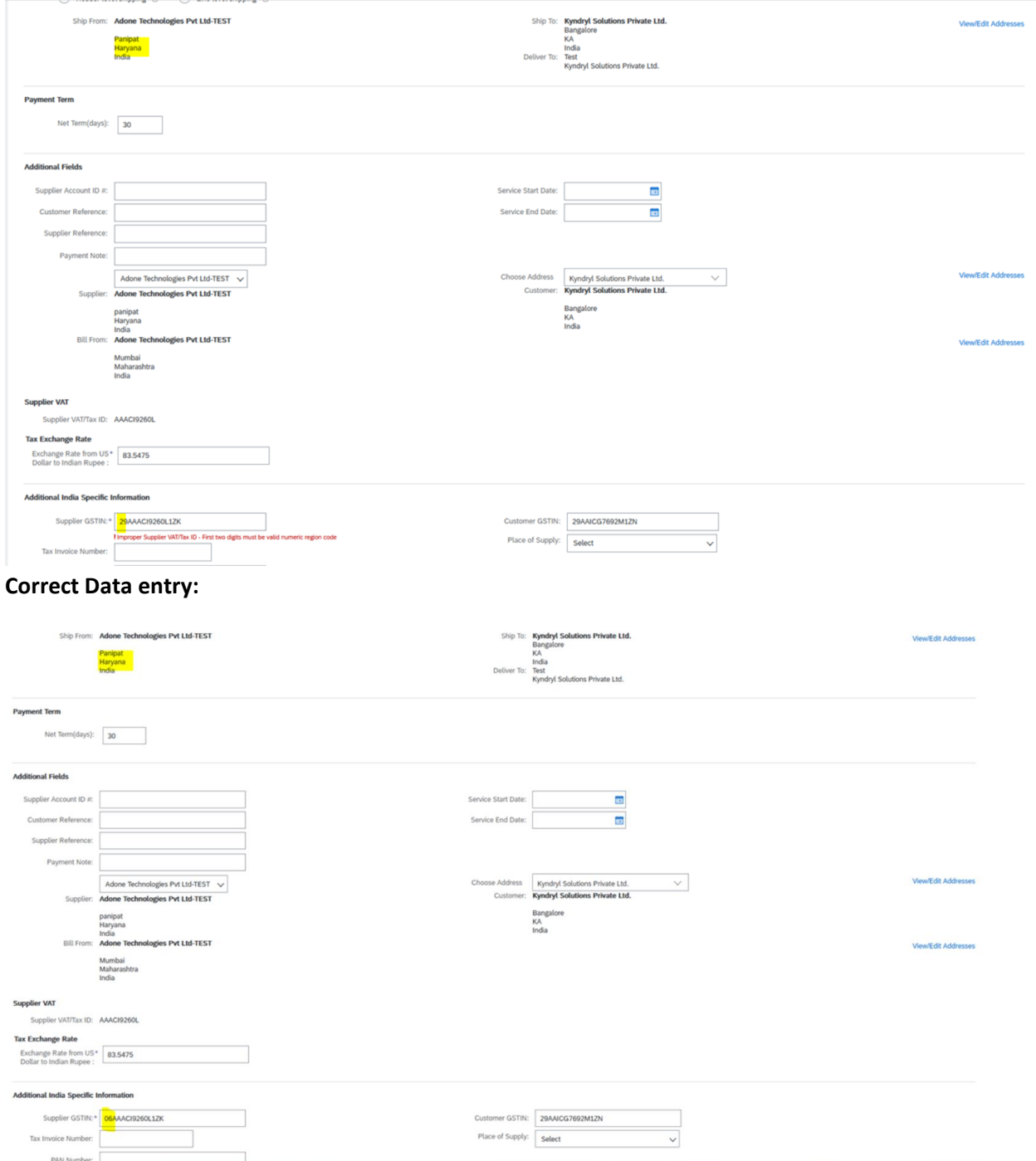